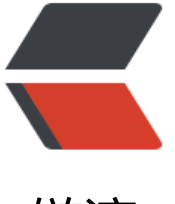

## 链滴

## linux 命[令 -](https://ld246.com)apt-get

作者: linyu

- 原文链接:https://ld246.com/article/1488345369023
- 来源网站:[链滴](https://ld246.com/member/linyu)
- 许可协议:[署名-相同方式共享 4.0 国际 \(CC BY-SA 4.0\)](https://ld246.com/article/1488345369023)

<h2 id="apt-get">apt-get</h2> <p>Debian Linux 发行版中的 APT 软件包管理工具</p> <h2 id="补充说明">补充说明</h2> <p><strong>apt-get 命令</strong> 是 Debian Linux 发行版中的 APT 软件包管理工具。所有基 Debian 的发行都使用这个包管理系统。deb 包可以把一个应用的文件包在一起,大体就如同 Wind ws 上的安装文件。</p> <h3 id="语法">语法</h3> <pre><code class="highlight-chroma"><span class="highlight-line"><span class="highlight cl">apt-get(选项)(参数) </span></span></code></pre> <h3 id="选项">选项</h3> <pre><code class="highlight-chroma"><span class="highlight-line"><span class="highlight cl">-c:指定配置文件。 </span></span></code></pre> <h3 id="参数">参数</h3>  $|<sub>u</sub>|$ <li>管理指令:对 APT 软件包的管理操作;</li> <li>软件包: 指定要操纵的软件包。</li>  $\langle$ /ul $\rangle$ <h3 id="实例">实例</h3> <p>使用 apt-get 命令的第一步就是引入必需的软件库,Debian 的软件库也就是所有 Debian 软件 的集合,它们存在互联网上的一些公共站点上。把它们的地址加入, apt-get 就能搜索到我们想要的 件。/etc/apt/sources.list 是存放这些地址列表的配置文件,其格式如下:</p> <pre><code class="highlight-chroma"><span class="highlight-line"><span class="highlight cl">deb web或[ftp地址] [发行版名字] main/contrib/non-[free] </span></span></code></pre> <p>我们常用的 Ubuntu 就是一个基于 Debian 的发行, 我们使用 apt-get 命令获取这个列表, 以 是我整理的常用命令:</p>  $<$ p>在修改 <code>/etc/apt/sources.list</code> 或者 <code>/etc/apt/preferences</code> 后运行该命令。此外您需要定期运行这一命令以确保您的软件包列表是最新的:</p> <pre><code class="highlight-chroma"><span class="highlight-line"><span class="highlight cl">apt-get update </span></span></code></pre> <p>安装一个新软件包:</p> <pre><code class="highlight-chroma"><span class="highlight-line"><span class="highlight cl">apt-get install packagename </span></span></code></pre> <p>卸载一个已安装的软件包(保留配置文件):</p> <pre><code class="highlight-chroma"><span class="highlight-line"><span class="highlight cl">apt-get remove packagename </span></span></code></pre> <p>卸载一个已安装的软件包(删除配置文件):</p> <pre><code class="highlight-chroma"><span class="highlight-line"><span class="highlight cl">apt-get –purge remove packagename </span></span></code></pre> <p>会把已装或已卸的软件都备份在硬盘上,所以如果需要空间的话,可以让这个命令来删除你已经 掉的软件:</p> <pre><code class="highlight-chroma"><span class="highlight-line"><span class="highlight cl">apt-get autoclean apt </span></span></code></pre> <p>这个命令会把安装的软件的备份也删除,不过这样不会影响软件的使用的:</p> <pre><code class="highlight-chroma"><span class="highlight-line"><span class="highlight cl">apt-get clean </span></span></code></pre>

<p>更新所有已安装的软件包:</p> <pre><code class="highlight-chroma"><span class="highlight-line"><span class="highlight

cl">apt-get upgrade

</span></span></code></pre>

<p>将系统升级到新版本:</p>

<pre><code class="highlight-chroma"><span class="highlight-line"><span class="highlight cl">apt-get dist-upgrade

</span></span></code></pre>

<p>定期运行这个命令来清除那些已经卸载的软件包的.deb 文件。通过这种方式,您可以释放大量 磁盘空间。如果您的需求十分迫切,可以使用 <code>apt-get clean</code> 以释放更多空间。这 命令会将已安装软件包裹的.deb 文件一并删除。大多数情况下您不会再用到这些.debs 文件,因此如 您为磁盘空间不足 而感到焦头烂额, 这个办法也许值得一试: </p>

<pre><code class="highlight-chroma"><span class="highlight-line"><span class="highlight cl">apt-get autoclean

</span></span></code></pre>